# **Design Guide & FAQs**

If you need further assistance, contact [Commerce Vision Support.](mailto:support@commercevision.com.au) who can assist you or refer you to our Professional Services team.

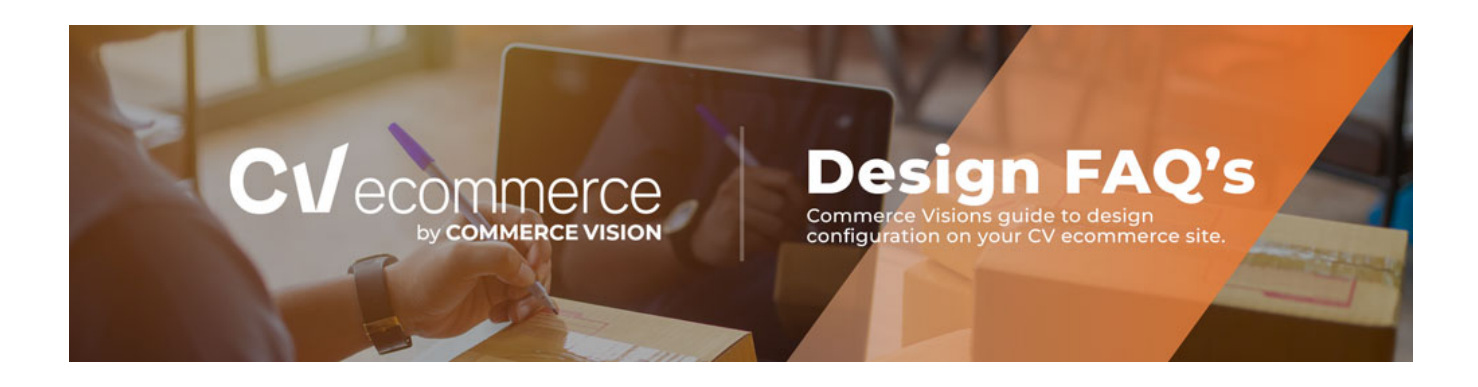

FAQs for design items are listed below. Click to go to each knowledgebase article.

- [Custom Pages](#page-0-0)
- [Articles](#page-1-0)
- [Menus](#page-1-1)
- [Images & Video](#page-1-2)
- **[Campaigns](#page-2-0)**
- [Ribbons, Icons & Fonts](#page-2-1)
- [Style Sheets & JavaScript](#page-2-2)

#### <span id="page-0-0"></span>Custom Pages

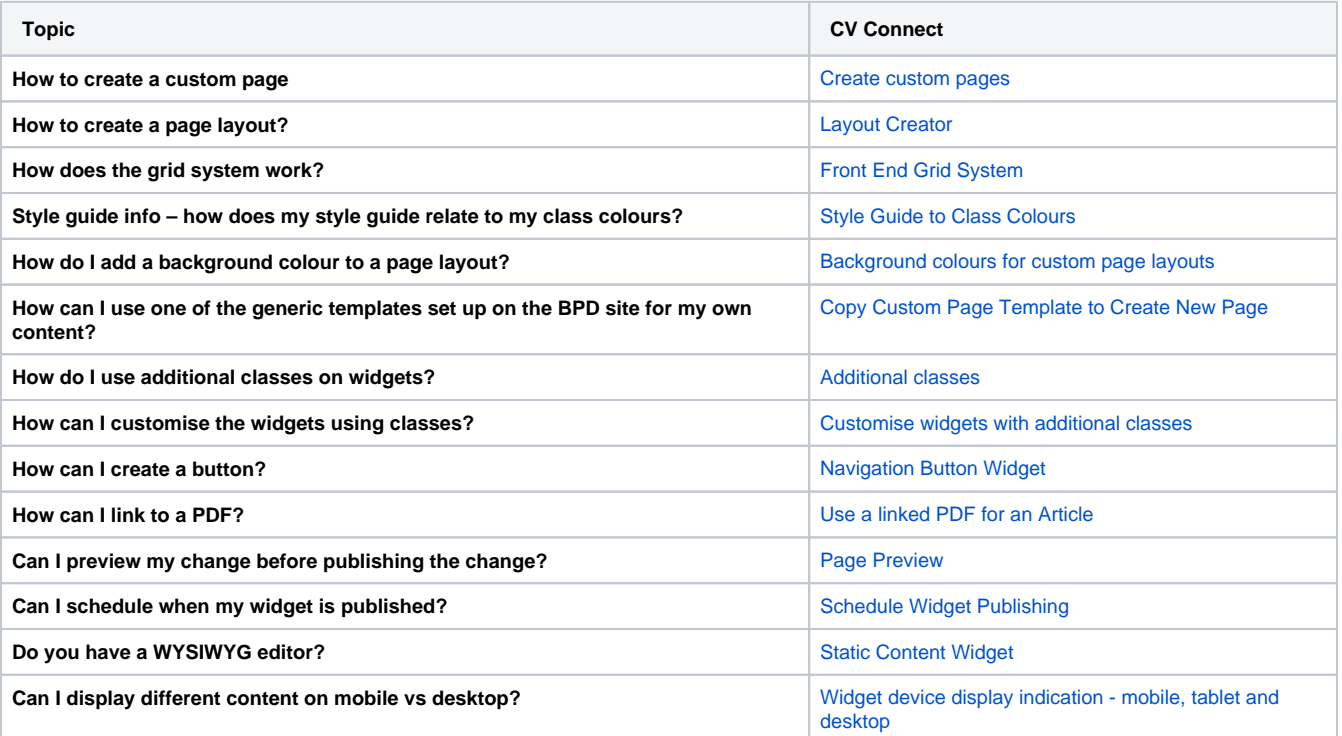

#### <span id="page-1-0"></span>Articles

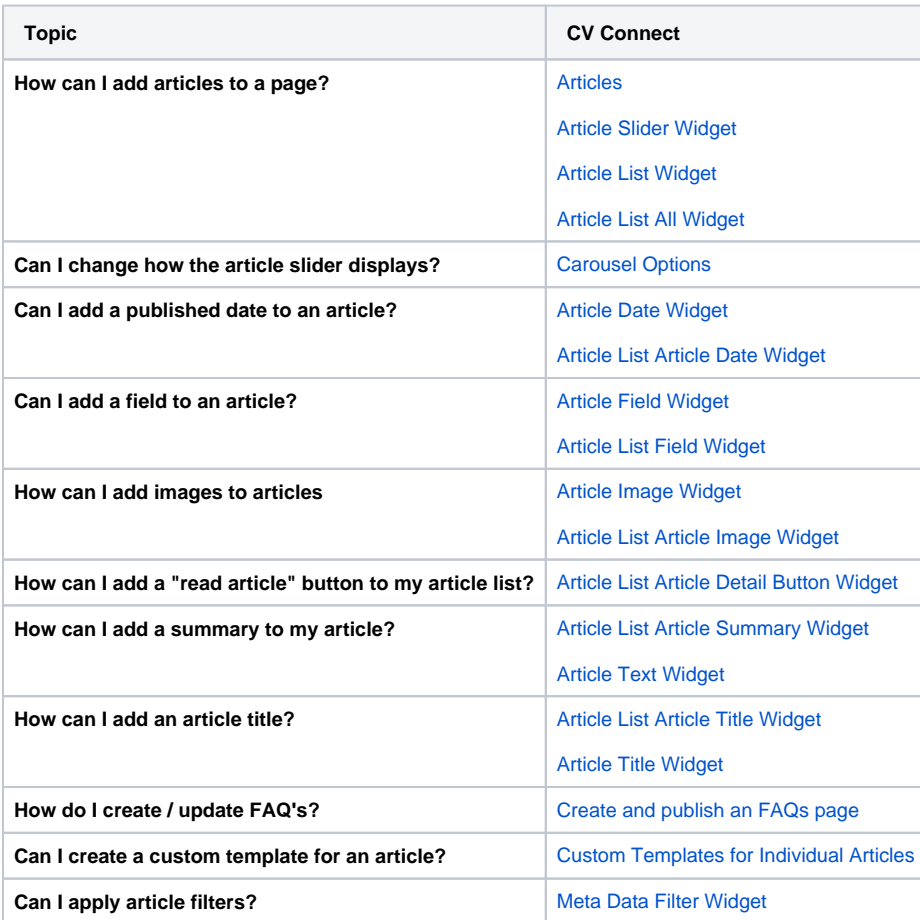

#### <span id="page-1-1"></span>Menus

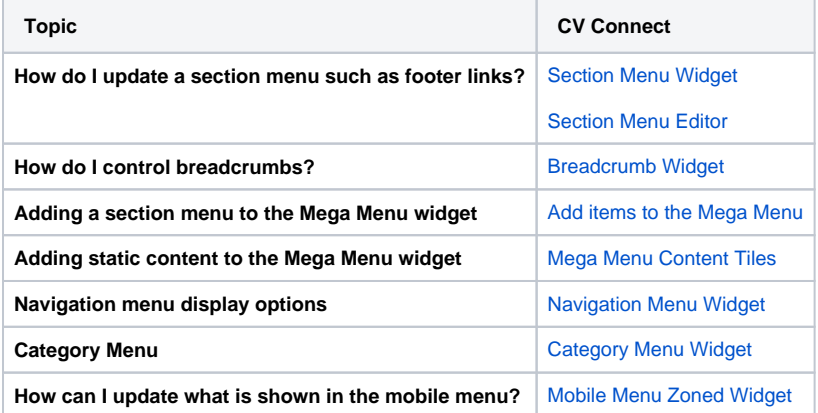

### <span id="page-1-2"></span>Images & Video

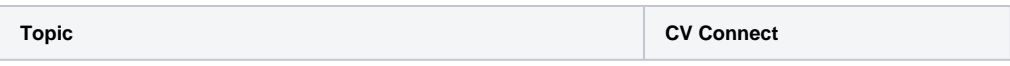

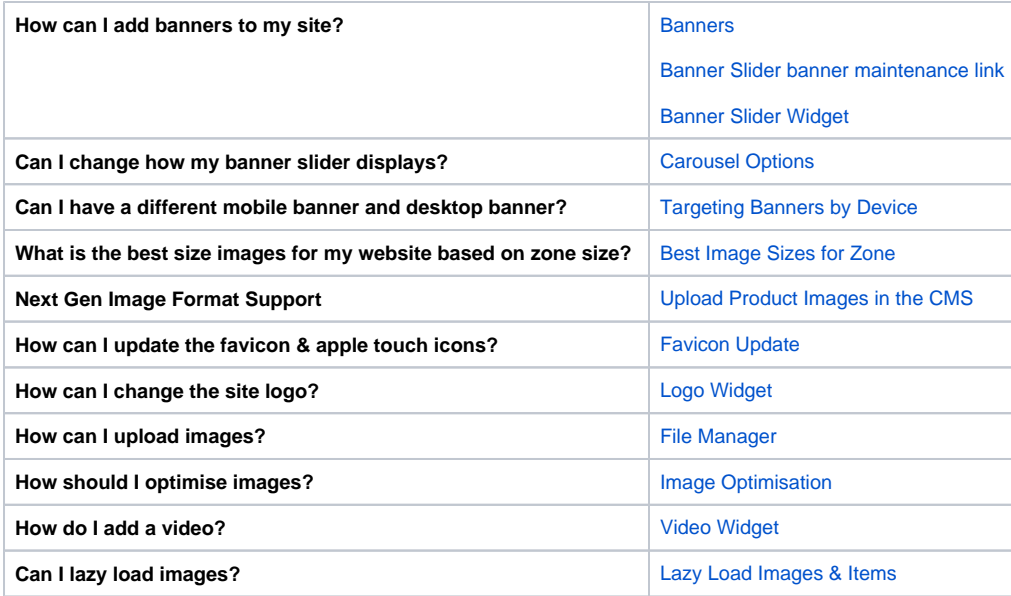

## <span id="page-2-0"></span>**Campaigns**

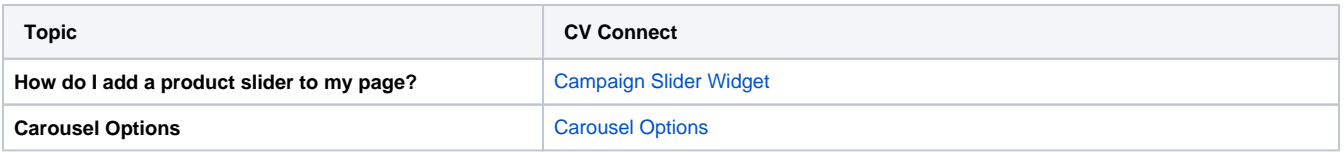

### <span id="page-2-1"></span>Ribbons, Icons & Fonts

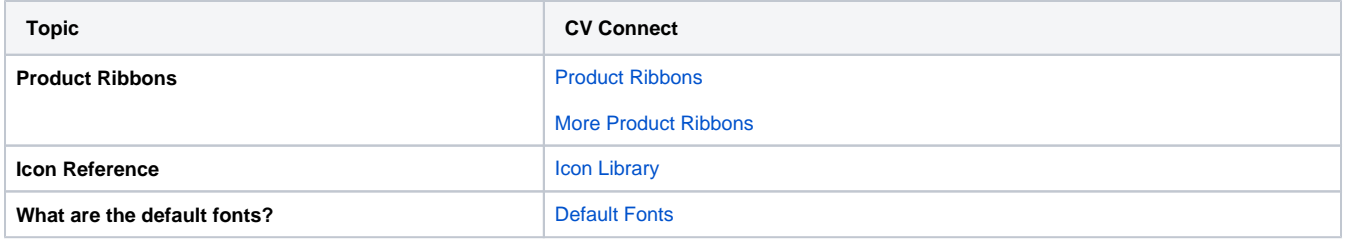

### <span id="page-2-2"></span>Style Sheets & JavaScript

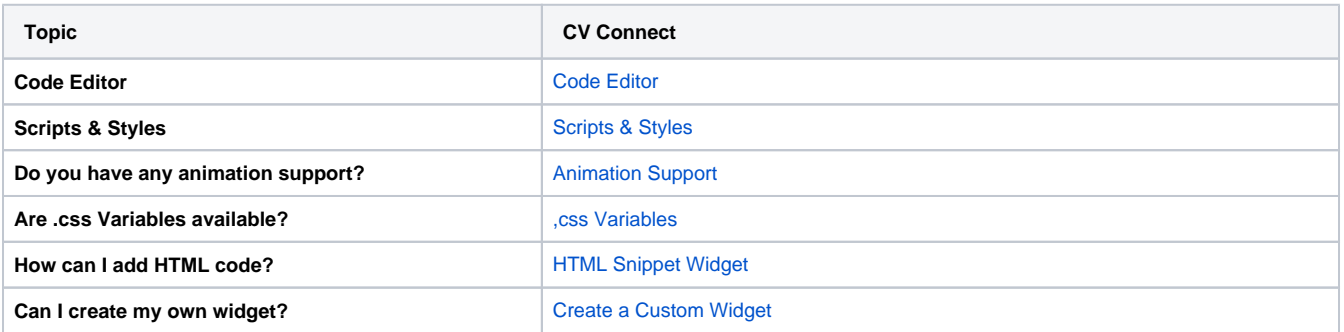